# Package 'moder'

May 7, 2023

Title Mode Estimation

Version 0.2.1

Description Determines single or multiple modes (most frequent values). Checks if missing values make this impossible, and returns 'NA' in this case. Dependency-free source code. See Franzese and Iuliano (2019) [<doi:10.1016/B978-0-12-809633-8.20354-3>](https://doi.org/10.1016/B978-0-12-809633-8.20354-3).

License MIT + file LICENSE

Encoding UTF-8

RoxygenNote 7.2.3

**Suggests** devtools, knitr, rmarkdown, stats, test that  $(>= 3.0.0)$ , utils

Config/testthat/edition 3

URL <https://github.com/lhdjung/moder>, <https://lhdjung.github.io/moder/>

BugReports <https://github.com/lhdjung/moder/issues>

VignetteBuilder knitr NeedsCompilation no Author Lukas Jung [aut, cre] Maintainer Lukas Jung <jung-lukas@gmx.net> Repository CRAN Date/Publication 2023-05-07 10:30:02 UTC

# R topics documented:

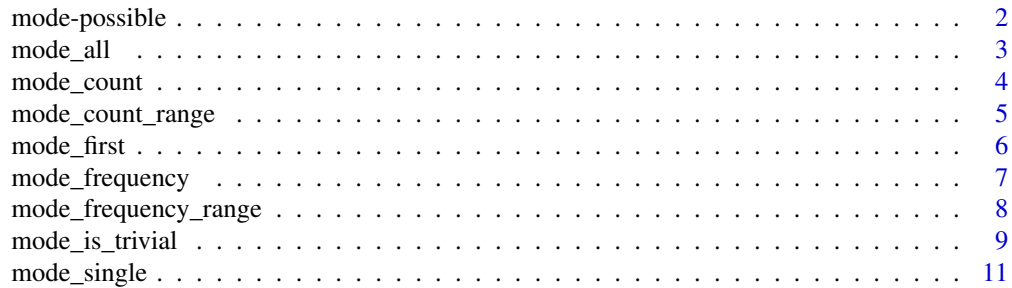

#### <span id="page-1-0"></span>**Index** [13](#page-12-0)

mode-possible *Possible sets of modes*

#### <span id="page-1-1"></span>Description

mode\_possible\_min() and mode\_possible\_max() determine the minimal and maximal sets of modes from among known modes, given the number of missing values.

#### Usage

```
mode_possible_min(x, multiple = FALSE)
```

```
mode_possible_max(x, multiple = FALSE)
```
# Arguments

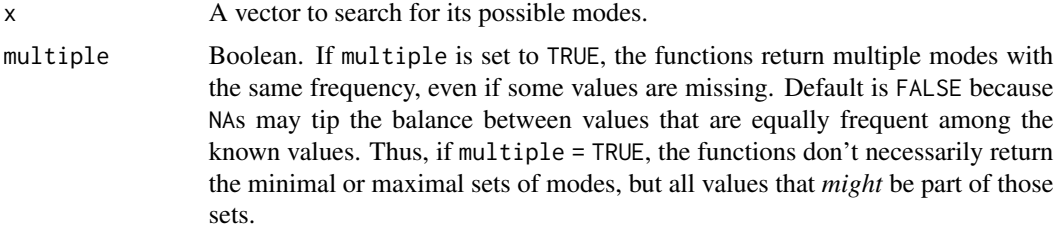

#### Value

By default, a vector with the minimal or maximal possible sets of modes (values tied for most frequent) in x. If the functions can't determine these possible modes because of missing values, they return NA by default (multiple = FALSE).

#### See Also

[mode\\_count\\_range\(\)](#page-4-1) for the minimal and maximal *numbers* of possible modes. They can always be determined, even if the present functions return NA.

# Examples

```
# "a" is guaranteed to be a mode,
# "b" might also be one, but
# "c" is impossible:
mode_possible_min(c("a", "a", "a", "b", "b", "c", NA))
mode_possible_max(c("a", "a", "a", "b", "b", "c", NA))
# Only `8` can possibly be the mode
# because, even if `NA` is `7`, it's
# still less frequent than `8`:
mode_possible_min(c(7, 7, 8, 8, 8, 8, NA))
```
#### <span id="page-2-0"></span>mode\_all 3

```
mode_possible_max(c(7, 7, 8, 8, 8, 8, NA))
# No clear minimal or maximal set
# of modes because `NA` may tip
# the balance between `1` and `2`
# towards a single mode:
mode_possible_min(c(1, 1, 2, 2, 3, 4, 5, NA))
mode_possible_max(c(1, 1, 2, 2, 3, 4, 5, NA))
# With `multiple = TRUE`, the functions
# return all values that might be part of
# the min / max sets of modes; not these
# sets themselves:
mode\_possible\_min(c(1, 1, 2, 2, 3, 4, 5, NA), multiple = TRUE)mode\_possible\_max(c(1, 1, 2, 2, 3, 4, 5, NA), multiple = TRUE)
```
<span id="page-2-1"></span>mode\_all *All modes*

#### Description

mode\_all() returns the set of all modes in a vector.

#### Usage

 $mode\_all(x, na.rm = FALSE)$ 

# Arguments

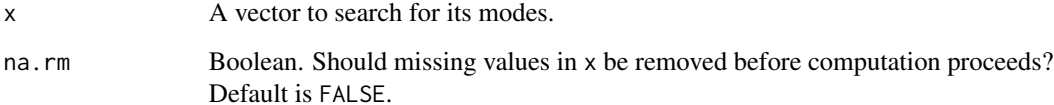

# Value

A vector with all modes (values tied for most frequent) in x. If the modes can't be determined because of missing values, returns NA instead.

# See Also

- [mode\\_first\(\)](#page-5-1) for the first-appearing mode.
- [mode\\_single\(\)](#page-10-1) for the *only* mode, or NA if there are more.

# Examples

```
# Both `3` and `4` are the modes:
mode\_all(c(1, 2, 3, 3, 4, 4))# Only `8` is:
mode\_all(c(8, 8, 9))# Can't determine the modes here --
# `9` might be another mode:
mode_all(c(8, 8, 9, NA))
# Either `1` or `2` could be a
# single mode, depending on `NA`:
mode_all(c(1, 1, 2, 2, NA))
# `1` is the most frequent value,
# no matter what `NA` stands for:
mode\_all(c(1, 1, 1, 2, NA))# Ignore `NA`s with `na.rm = TRUE`
# (there should be good reasons for this!):
mode\_all(c(8, 8, 9, NA), na.rm = TRUE)mode_all(c(1, 1, 2, 2, NA), na.rm = TRUE)
```
mode\_count *Modal count*

#### Description

mode\_count() counts the modes in a vector. Thin wrapper around [mode\\_all\(\)](#page-2-1).

## Usage

 $mode_count(x, na.rm = FALSE, max_unique = NULL)$ 

# Arguments

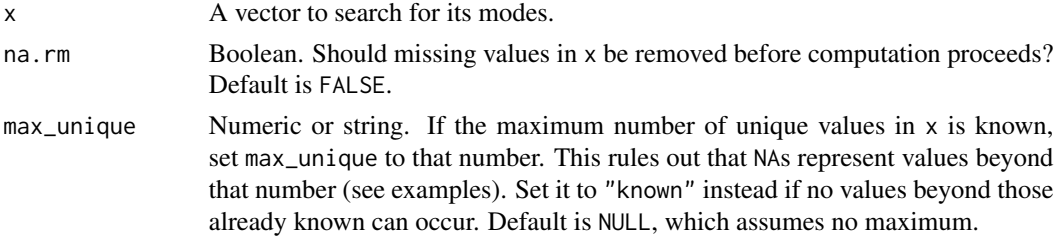

#### Value

Integer. Number of modes (values tied for most frequent) in x. If the modes can't be determined because of missing values, returns NA instead.

<span id="page-3-0"></span>

# <span id="page-4-0"></span>mode\_count\_range 5

### Examples

```
# There are two modes, `3` and `4`:
mode_count(c(1, 2, 3, 3, 4, 4))
# Only one mode, `8`:
mode_count(c(8, 8, 9))
# Can't determine the number of modes
# here -- `9` might be another mode:
mode_count(c(8, 8, 9, NA))
# Either `1` or `2` could be a
# single mode, depending on `NA`:
mode_count(c(1, 1, 2, 2, NA))
# `1` is the most frequent value,
# no matter what `NA` stands for:
mode_count(c(1, 1, 1, 2, NA))
# Ignore `NA`s with `na.rm = TRUE`
# (there should be good reasons for this!):
mode_count(c(8, 8, 9, NA), na.rm = TRUE)mode_count(c(1, 1, 2, 2, NA), na.rm = TRUE)
```
<span id="page-4-1"></span>mode\_count\_range *Modal count range*

# Description

mode\_count\_range() determines the minimal and maximal number of modes given the number of missing values.

#### Usage

mode\_count\_range(x, max\_unique = NULL)

#### **Arguments**

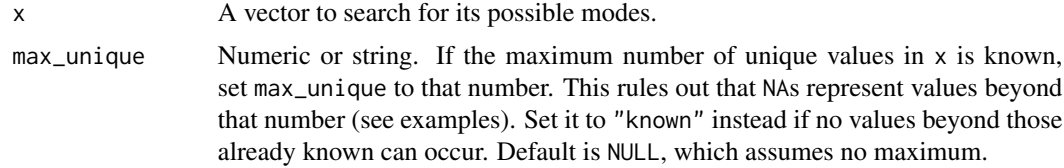

#### Details

If  $x$  is a factor, max\_unique should be "known" or there is a warning. This is because a factor's levels are supposed to include all of its possible values.

# <span id="page-5-0"></span>Value

Integer (length 2). Minimal and maximal number of modes (values tied for most frequent) in x.

#### Examples

```
# If `NA` is `7` or `8`, that number is
# the only mode; otherwise, both numbers
# are modes:
mode_count_range(c(7, 7, 8, 8, NA))
# Same result here -- `7` is the only mode
# unless `NA` is secretly `8`, in which case
# there are two modes:
mode_count_range(c(7, 7, 7, 8, 8, NA))
# But now, there is now way for `8` to be
# as frequent as `7`:
mode_count_range(c(7, 7, 7, 7, 8, 8, NA))
# The `NA`s might form a new mode here
# if they are both, e.g., `9`:
mode_count_range(c(7, 7, 8, 8, NA, NA))
# However, if there can be no values beyond
# those already known -- `7` and `8` --
# the `NA`s can't form a new mode.
# Specify this with `max_unique = "known"`:
mode_count_range(c(7, 7, 8, 8, NA, NA), max_unique = "known")
```
<span id="page-5-1"></span>mode\_first *The first-appearing mode*

# Description

mode\_first() returns the mode that appears first in a vector, i.e., before any other modes.

#### Usage

```
mode_first(x, na.rm = FALSE, accept = FALSE)
```
#### Arguments

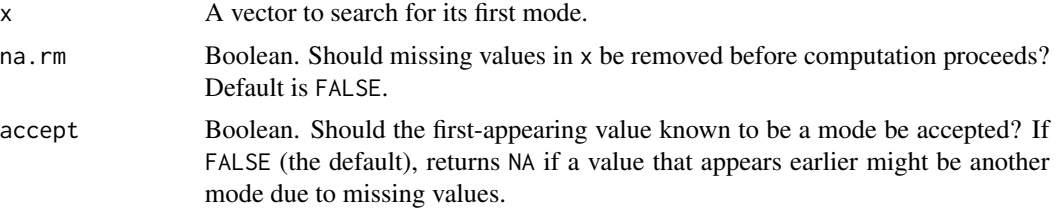

# <span id="page-6-0"></span>Value

The first mode (most frequent value) in x. If it can't be determined because of missing values, returns NA instead.

# See Also

- [mode\\_all\(\)](#page-2-1) for the full set of modes.
- [mode\\_single\(\)](#page-10-1) for the *only* mode, or NA if there are more.

# Examples

```
# `2` is most frequent:
mode_first(c(1, 2, 2, 2, 3))
# Can't determine the first mode --
# it might be `1` or `2` depending
# on the true value behind `NA:
mode_first(c(1, 1, 2, 2, NA))
# Ignore `NA`s with `na.rm = TRUE`
# (there should be good reasons for this!):
mode_first(c(1, 1, 2, 2, NA), na.rm = TRUE)
# `1` is the most frequent value,
# no matter what `NA` stands for:
mode_first(c(1, 1, 1, 2, NA))
# By default, the function insists on
# the first mode, so it won't accept the
# first value *known* to be a mode if an
# earlier value might be a mode, too:
mode_first(c(1, 2, 2, NA))
# You may accept the first-known mode:
mode_first(c(1, 2, 2, NA), accept = TRUE)
```
<span id="page-6-1"></span>mode\_frequency *Modal frequency*

# Description

Call mode\_frequency() to get the number of times that a vector's mode appears in the vector. See [mode\\_frequency\\_range\(\)](#page-7-1) for bounds on an unknown frequency.

# Usage

```
mode_frequency(x, na.rm = FALSE, max_unique = NULL)
```
#### <span id="page-7-0"></span>Arguments

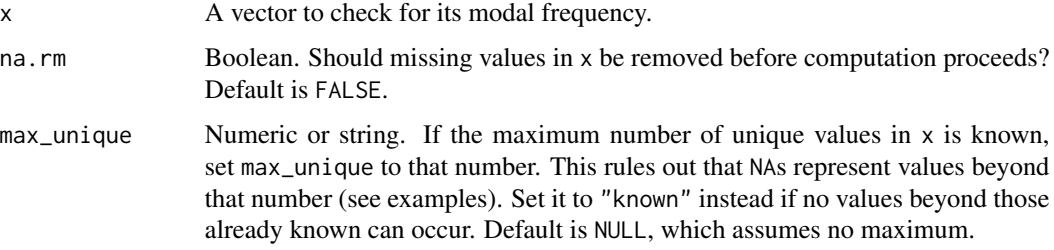

# Details

By default (na.rm = FALSE), the function returns NA if any values are missing. That is because missings make the frequency uncertain even if the mode is known: any missing value may or may not be the mode, and hence count towards the modal frequency.

# Value

Integer (length 1) or NA.

#### See Also

[mode\\_first\(\)](#page-5-1), which the function wraps.

#### Examples

# The mode, `9`, appears three times: mode\_frequency(c(7, 8, 8, 9, 9, 9))

# With missing values, the frequency # is unknown, even if the mode isn't: mode\_frequency(c(1, 1, NA))

# You can ignore this problem and # determine the frequency among known values # (there should be good reasons for this!): mode\_frequency(c(1, 1, NA), na.rm = TRUE)

<span id="page-7-1"></span>mode\_frequency\_range *Modal frequency range*

# Description

mode\_frequency\_range() determines the minimum and maximum number of times that a vector's mode appears in the vector. The minimum assumes that no NAs are the mode; the maximum assumes that all NAs are.

# <span id="page-8-0"></span>mode\_is\_trivial 9

#### Usage

mode\_frequency\_range(x, max\_unique = NULL)

#### Arguments

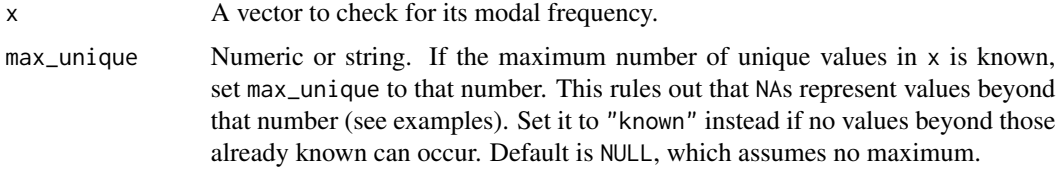

# Details

If there are no NAs in x, the two return values are identical. If all x values are NA, the return values are 1 (no two x values are the same) and the total number of values (all x values are the same).

# Value

Integer (length 2).

# See Also

[mode\\_frequency\(\)](#page-6-1), for the precise frequency (or NA if it can't be determined).

# Examples

```
# The mode is `7`. It appears four or
# five times because the `NA` might
# also be a `7`:
mode_frequency_range(c(7, 7, 7, 7, 8, 8, NA))
# All of `"c"`, `"d"`, and `"e"` are the modes,
# and each of them appears twice:
mode_frequency_range(c("a", "b", "c", "c", "d", "d", "e", "e"))
```
mode\_is\_trivial *Is the mode trivial?*

#### Description

mode\_is\_trivial() checks whether all values in a given vector are equally frequent. The mode is not too informative in such cases.

#### Usage

```
mode_is_trivial(x, na.rm = FALSE, max_unique = NULL)
```
#### **Arguments**

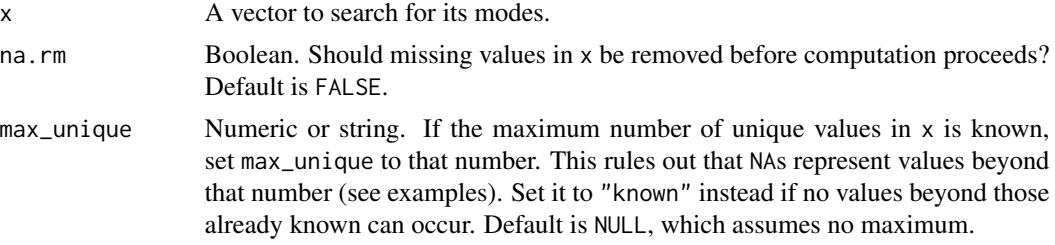

# Details

The function returns TRUE whenever x has length  $\lt 3$  because no value is more frequent than another one. Otherwise, it returns NA in these cases:

- Some x values are missing and all known values are equal. Thus, it is unknown whether there is a value with a different frequency.
- All known values are modes if the NAs "fill up" the non-modal values exactly, i.e., without any NAs remaining.
- Some NAs remain after "filling up" the non-modal values with NAs (so that they are hypothetically modes), and the number of remaining NAs is divisible by the number of unique known values.
- There are so many missing values that they might form mode-sized groups of values that are not among the known values, and the number of NAs is divisible by the modal frequency so that all (partly hypothetical) values might be equally frequent. You can limit the number of such hypothetical values by specifying max\_unique. The function might then return FALSE instead of NA.

### Value

Boolean (length 1).

# Examples

```
# The mode is trivial if
# all values are equal...
mode_is_trivial(c(1, 1, 1))
# ...and even if all unique
# values are equally frequent:
mode_is_trivial(c(1, 1, 2, 2))
# It's also trivial if
# all values are different:
mode_is_trivial(c(1, 2, 3))
# Here, the mode is nontrivial
# because `1` is more frequent than `2`:
mode_is_trivial(c(1, 1, 2))
```
# <span id="page-10-0"></span>mode\_single 11

```
# Two of the `NA`s might be `8`s, and
# the other three might represent a value
# different from both `7` and `8`. Thus,
# it's possible that all three distinct
# values are equally frequent:
mode_is_trivial(c(7, 7, 7, 8, rep(NA, 5)))
# The same is not true if all values,
# even the missing ones, must represent
# one of the known values:
mode_is_trivial(c(7, 7, 7, 8, rep(NA, 5)), max\_unique = "known")
```
<span id="page-10-1"></span>mode\_single *The single mode*

# Description

mode\_single() returns the only mode in a vector. If there are multiple modes, it returns NA by default.

#### Usage

 $mode\_single(x, na.rm = FALSE, accept = FALSE, multiple = "NA")$ 

#### Arguments

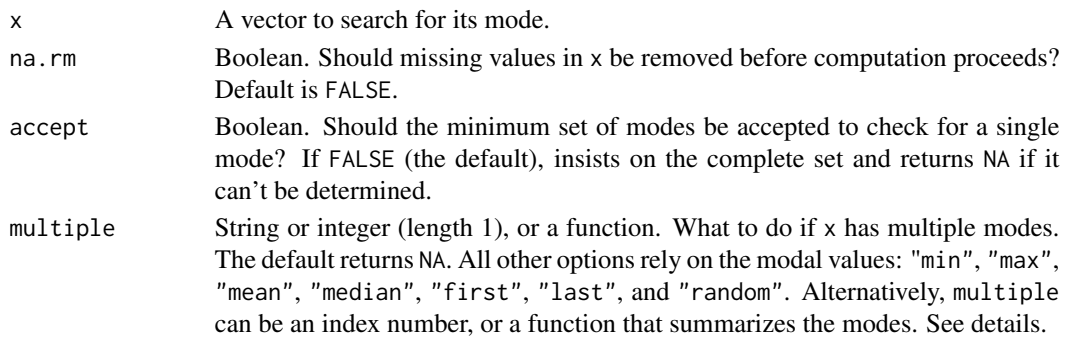

# Details

If accept is FALSE (the default), the set of modes is obtained via mode\_all() instead of mode\_possible\_min(). Set it to TRUE to avoid returning NA when some, though not all modes are known. The purpose of the default is to insist on a single mode.

If  $x$  is a string vector and multiple is "min" or "max", the mode is selected lexically, just like min(letters) returns "a". The "mean" and "median" options return NA with a warning. For factors, "min", "max", and "median" are errors, but "mean" returns NA with a warning. These are inconsistencies in base R.

The multiple options "first" and "last" always select the mode that appears first or last in x. Index numbers, like multiple = 2, allow you to select more flexibly. If multiple is a function, its output must be length 1.

<span id="page-11-0"></span>The only mode (most frequent value) in x. If it can't be determined because of missing values, NA is returned instead. By default, NA is also returned if there are multiple modes (multiple = "NA").

# See Also

- [mode\\_first\(\)](#page-5-1) for the first-appearing mode.
- [mode\\_all\(\)](#page-2-1) for the complete set of modes.
- [mode\\_possible\\_min\(\)](#page-1-1) for the minimal set of modes.

# Examples

```
# `8` is the only mode:
mode_single(c(8, 8, 9))
# With more than one mode, the function
# returns `NA`:
mode_single(c(1, 2, 3, 3, 4, 4))
# Can't determine the modes here --
# `9` might be another mode:
mode_single(c(8, 8, 9, NA))
# Accept `8` anyways if it's
```

```
# sufficient to just have any mode:
mode\_single(c(8, 8, 9, NA), accept = TRUE)
```

```
# `1` is the most frequent value,
# no matter what `NA` stands for:
mode_single(c(1, 1, 1, 2, NA))
```

```
# Ignore `NA`s with `na.rm = TRUE`
# (there should be good reasons for this!):
mode\_single(c(8, 8, 9, NA), na.rm = TRUE)
```
# <span id="page-12-0"></span>Index

mode-possible, [2](#page-1-0) mode\_all, [3](#page-2-0) mode\_all(), *[4](#page-3-0)*, *[7](#page-6-0)*, *[12](#page-11-0)* mode\_count, [4](#page-3-0) mode\_count\_range, [5](#page-4-0) mode\_count\_range(), *[2](#page-1-0)* mode\_first, [6](#page-5-0) mode\_first(), *[3](#page-2-0)*, *[8](#page-7-0)*, *[12](#page-11-0)* mode\_frequency, [7](#page-6-0) mode\_frequency(), *[9](#page-8-0)* mode\_frequency\_range, [8](#page-7-0) mode\_frequency\_range(), *[7](#page-6-0)* mode\_is\_trivial, [9](#page-8-0) mode\_possible\_max *(*mode-possible*)*, [2](#page-1-0) mode\_possible\_min *(*mode-possible*)*, [2](#page-1-0) mode\_possible\_min(), *[12](#page-11-0)* mode\_single, [11](#page-10-0) mode\_single(), *[3](#page-2-0)*, *[7](#page-6-0)*